# Package 'BGmisc'

December 4, 2020

Title Behavior Genetic Modeling Functions

Version 0.1

Date 2020-11-15

#### Description

Functions for behavior genetic modeling, including model identification, calculating relatedness, and various others (e.g., Hunter, Garrison, et al, 2019 <doi:10.1007/s10519-019-09973-8>).

License GPL-3

Encoding UTF-8

LazyData true

RoxygenNote 7.1.1.9000

Imports Matrix, stats

#### NeedsCompilation no

Author S. Mason Garrison [aut], Michael D. Hunter [aut], S. Alexandra Burt [aut], Jonathan D. Trattner [aut, cre]

Maintainer Jonathan D. Trattner <code@jdtrat.com>

Repository CRAN

Date/Publication 2020-12-04 09:10:05 UTC

# R topics documented:

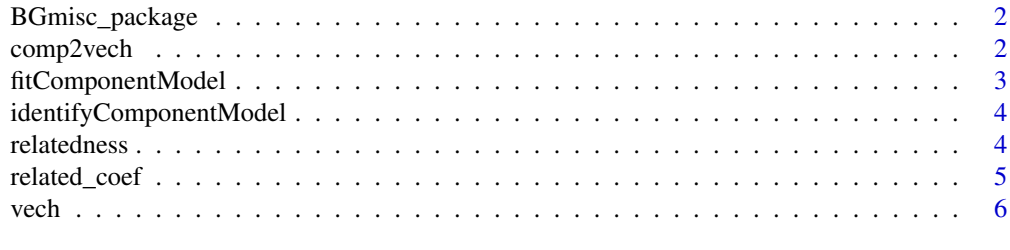

**Index** [7](#page-6-0) **7** 

# Description

This collection contains functions for behavior genetic modeling. These functions include model identification, calculating relatedness, and various others (e.g. Hunter, Garrison, et al, 2019 <doi:10.1007/s10519- 019-09973-8>).

#### Author(s)

S. Mason Garrison, Michael D. Hunter, S. Alexandra Burt, and Jonathan D. Trattner

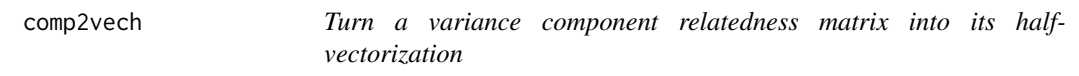

#### Description

Turn a variance component relatedness matrix into its half-vectorization

#### Usage

```
comp2vech(x, include.zeros = FALSE)
```
#### Arguments

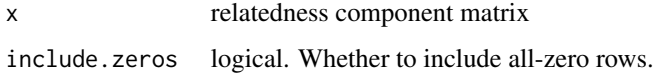

# Details

This is a wrapper around the vech function for producing the half-vectorization of a matrix. The extension here is to allow for blockwise matrices.

#### Examples

```
comp2vech(list(matrix(c(1, .5, .5, 1), 2, 2), matrix(1, 2, 2)))
```
<span id="page-2-0"></span>fitComponentModel *Fit the estimated variance components of a model to covariance data*

#### Description

Fit the estimated variance components of a model to covariance data

#### Usage

fitComponentModel(covmat, ...)

#### Arguments

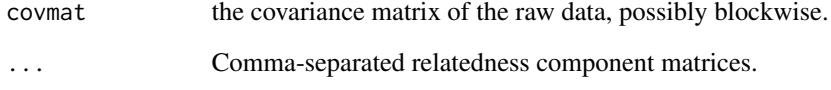

#### Details

Returns a regression (linear model fitted with lm). The coefficients of the regression are the estimated variance components.

# Examples

```
## Not run:
# install.packages("OpenMX")
data(twinData, package = "OpenMx")
sellVars <- c("ht1", "ht2")
mzData <- subset(twinData, zyg %in% c(1), c(selVars, 'zyg'))
dzData <- subset(twinData, zyg %in% c(3), c(selVars, 'zyg'))
fitComponentModel(
covmat = list(cov(mzData[,selVars], use = "pair"), cov(dzData[,selVars], use = "pair")),
A = list(maxrix(1, nrow = 2, ncol = 2), matrix(c(1, 0.5, 0.5, 1), nrow = 2, ncol = 2)),C = list(matrix(1, nrow = 2, ncol = 2), matrix(1, nrow = 2, ncol = 2)),E = list(diag(1, nrow = 2), diag(1, nrow = 2)))
```
## End(Not run)

```
identifyComponentModel
```
*Determine if a variance components model is identified*

#### Description

Determine if a variance components model is identified

#### Usage

```
identifyComponentModel(..., silent = FALSE)
```
#### Arguments

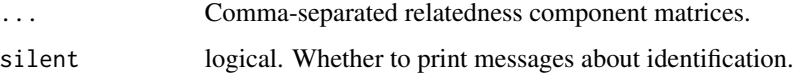

# Details

Returns of list of length 2. The first element is a single logical value: TRUE if the model is identified, FALSE otherwise. The second list element is the vector of non-identified parameters. For instance, a model might have 5 components with 3 of them identified and 2 of them not. The second list element will give the names of the components that are not simultaneously identified.

#### Examples

```
identifyComponentModel(A=list(matrix(1, 2, 2)), C=list(matrix(1, 2, 2)), E= diag(1, 2))
```

```
relatedness Estimate Relatedness based on Observed Correlation
```
#### Description

Estimate Relatedness based on Observed Correlation

#### Usage

```
relatedness(cor_obs, ace_A = 0.9, ace_C = 0, shared_c = 0)
```
# <span id="page-4-0"></span>related\_coef 5

#### Arguments

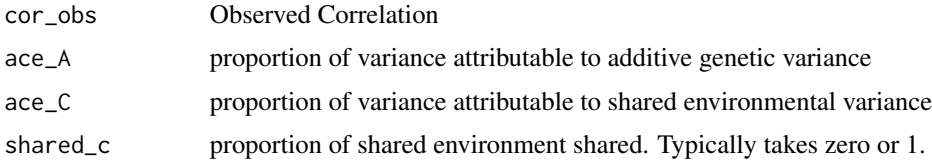

#### Value

estimated relatedness Coefficient est\_r

#### Examples

```
# Using the ACE framework, we can estimate the relatedness between two
# individuals based on the observed correlation between their additive genetic
# variance, shared environmental variance, and proportion of shared environment.
relatedness(cor_obs = 0.5, ace_A = 0.9, ace_C = 0, shared_c = 0)
```
related\_coef *Relatedness Coefficient Calculation*

#### Description

Relatedness Coefficient Calculation based on Wright (1922)

## Usage

```
related_coef(generations = 2, path = NULL, full = TRUE)
```
# Arguments

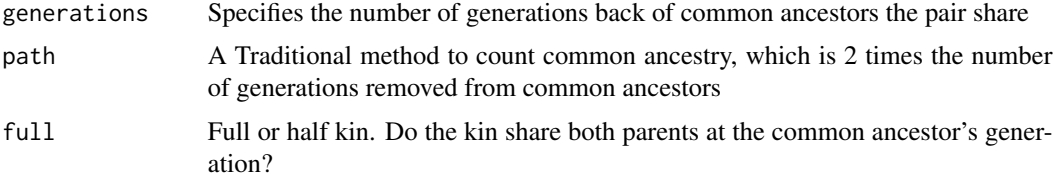

# Details

 $r_{bc} = \sum_{n=1}^{\infty} \left(\frac{1}{2}\right)^{n+n'+1} (1+f_a)$  where the relatedness coefficient between two people (b & c) is defined in relation to their common ancestors.

#### Value

Relatedness Coefficient coef

```
# For two full siblings, we would expect a relatedness of 0.5. Using the
# default method to count common ancestry, and looking back one generation
# (i.e. towards the full siblings' parents), we get a relatedness coefficient
# of 0.5:
related_coef(generations = 1, path = NULL, full = TRUE)
# Similarly, for half siblings, we would expect a relatedness coefficient of 0.25:
related\_coeff( generations = 1, path = NULL, full = FALSE)
```
vech *Create the half-vectorization of a matrix*

# Description

Create the half-vectorization of a matrix

#### Usage

vech(x)

# Arguments

x a matrix, the half-vectorization of which is desired

# Details

Returns the vector of the lower triangle of a matrix, including the diagonal. The upper triangle is ignored with no checking that the provided matrix is symmetric.

#### Examples

 $vech(matrix(c(1, 0.5, 0.5, 1), nrow = 2, ncol = 2))$ 

# <span id="page-6-0"></span>Index

BGmisc-package *(*BGmisc\_package*)*, [2](#page-1-0) BGmisc\_package, [2](#page-1-0)

comp2vech, [2](#page-1-0)

fitComponentModel, [3](#page-2-0)

identifyComponentModel, [4](#page-3-0)

related\_coef, [5](#page-4-0) relatedness, [4](#page-3-0)

vech, [6](#page-5-0)